От работников: Председатель ИПО МБУ ДО «СЮН» Albury-AHOCOBA V.B.

 $\langle 12 \rangle$  декабря 2022г.

От работодателя: Директор МУ ДО «СЮН» Налесник И.Ю.

«12» декабря 2022г.

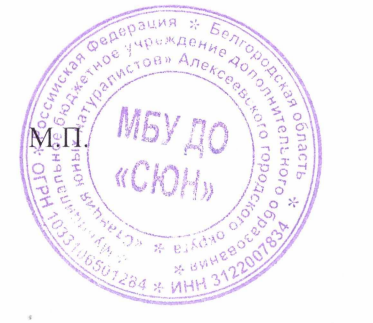

Дополнительное соглашение № 2 принято на общем собрании работников «12» декабря 2022 года

## ДОПОЛНИТЕЛЬНОЕ СОГЛАШЕНИЕ № 2

о внесении изменений в Коллективный договор муниципального бюджетного учреждения дополнительного образования «Станция юных натуралистов» Алексеевского городского округа на 2022-2024гг.

Дополнительное соглашение к коллективному договору зарегистрировано в отделе предпринимательства и труда администрации Алексеевского городского округа.

ekcee<sub>Bc</sub> мстрационный № 262 «  $46$  » декабря 2022 г. Ang доку<sub>Мен</sub> Главный специалист отдела экономического развития и трудовых отношений администрации Алексеевского городского округа  $\mathscr{D}$ keles-Ж.П. Валуйских

Стороны Коллективного договора:

- работодатель, в лице директора муниципального бюджетного учреждения дополнительного образования «Станция юных натуралистов» Алексеевского городского округа Налесник Ирины Юрьевны;

- работники, представленные в лице председателя первичной профсоюзной организации Аносовой Инны Васильевны.

На основании Дополнительного соглашения № 3 от 28 октября 2022 года к Отраслевому соглашению департамента образования Белгородской области и региональной организации Профсоюза работников народного образования и науки РФ на 2021-2023 годы от 30 декабря 2020 года, заключили настоящее дополнительное соглашение о нижеследующем:

## ГАРАНТИИ ПРИ ЗАКЛЮЧЕНИИ, 1. Дополнить Раздел II. ИЗМЕНЕНИИ И РАСТОРЖЕНИИ ТРУДОВОГО ДОГОВОРА пунктом:

2.2.1. Не допускать прекращения трудовых договоров, заключенных с работниками организаций, принимающими участие в специальной военной операции на территории Украины посредством прохождения военной службы в Вооруженных силах Российской Федерации по контракту, по призыву, по мобилизации или заключению контракта о добровольном содействии в выполнении задач, возложенных на Вооруженные силы Российской Федерации по основаниям, предусмотренным пунктом 1 части 1 статьи 83 Трудового кодекса Российской Федерации и пунктом 1 части первой статьи 39 Федерального закона от 27 июля 2004 года «О государственной гражданской службе Российской Федерации». Действие таких договоров приостанавливается.

2. Абзац 2 Пункта 5.2. Раздела V ОПЛАТА И НОРМИРОВАНИЕ ТРУДА изложить в следующей редакции:

Выплата заработной платы работникам производится 2 раза в месяц: 25 числа текущего месяца и 10 числа следующего месяца.

Пункт 5.14 Раздела V ОПЛАТА И НОРМИРОВАНИЕ ТРУДА  $\mathfrak{Z}$ . дополнить абзацем:

С 1 января 2023 года - 16242 рубля.

## 4. Дополнить Раздел IX ОБЯЗАТЕЛЬСТВА ВЫБОРНОГО ОРГАНА ПЕРВИЧНОЙ ПРОФСОЮЗНОЙ ОРГАНИЗАЦИИ пунктом:

9.29. Установить единовременную выплату членам Профсоюза, принимающим участие в специальной военной операции на территории Украины посредством прохождения военной службы в Вооруженных силах Российской

 $\mathcal{Z}_{\leq 0}$ 

Федерации по контракту, по призыву, по мобилизации или заключению контракта о добровольном содействии в выполнении задач, возложенных на Вооруженные силы Российской Федерации, исходя из финансовых возможностей.

5. Дополнить Раздел Х СОЦИАЛЬНЫЕ ЛЬГОТЫ И ГАРАНТИИ пунктом:

 $10.2.5$ Обеспечивать гарантии работникам которые принимают участие в специальной военной операции на территории Украины посредством прохождения военной службы в Вооруженных Силах Российской Федерации по контракту, по призыву по мобилизации или заключению контракта о добровольном содействии в выполнении задач, возложенных на Вооруженные Силы Российской Федерации:

- по приостановлению действия трудовых договоров, заключенных с работниками, принимающими участие в специальной военной операции на территории Украины посредством прохождения военной службы в Вооруженных силах Российской Федерации по контракту, по призыву, по мобилизации или заключению контракта о добровольном содействии в выполнении задач, возложенных на Вооруженные силы Российской Федерации;

- по обеспечению сохранения уровня доходов работников и осуществлению выплат в размере не ниже средней заработной платы, в случаях издания местных нормативных правовых актов, работникам на период прохождения военной службы или оказания ими добровольного содействия в выполнении задач, возложенных на Вооруженные силы Российской Федерации.

6. Настоящее Дополнительное соглашение вступает в силу с момента подписания его сторонами и является неотъемлемой частью Коллективного договора, заключенного сторонами на период с 01 января 2022 г. по 31 декабря 2024 г.

7. Коллективного договора Bce остальные положения остаются неизменными.